## SAP ABAP table VEST07 {Change Document Structure; Generated by RSSCD000}

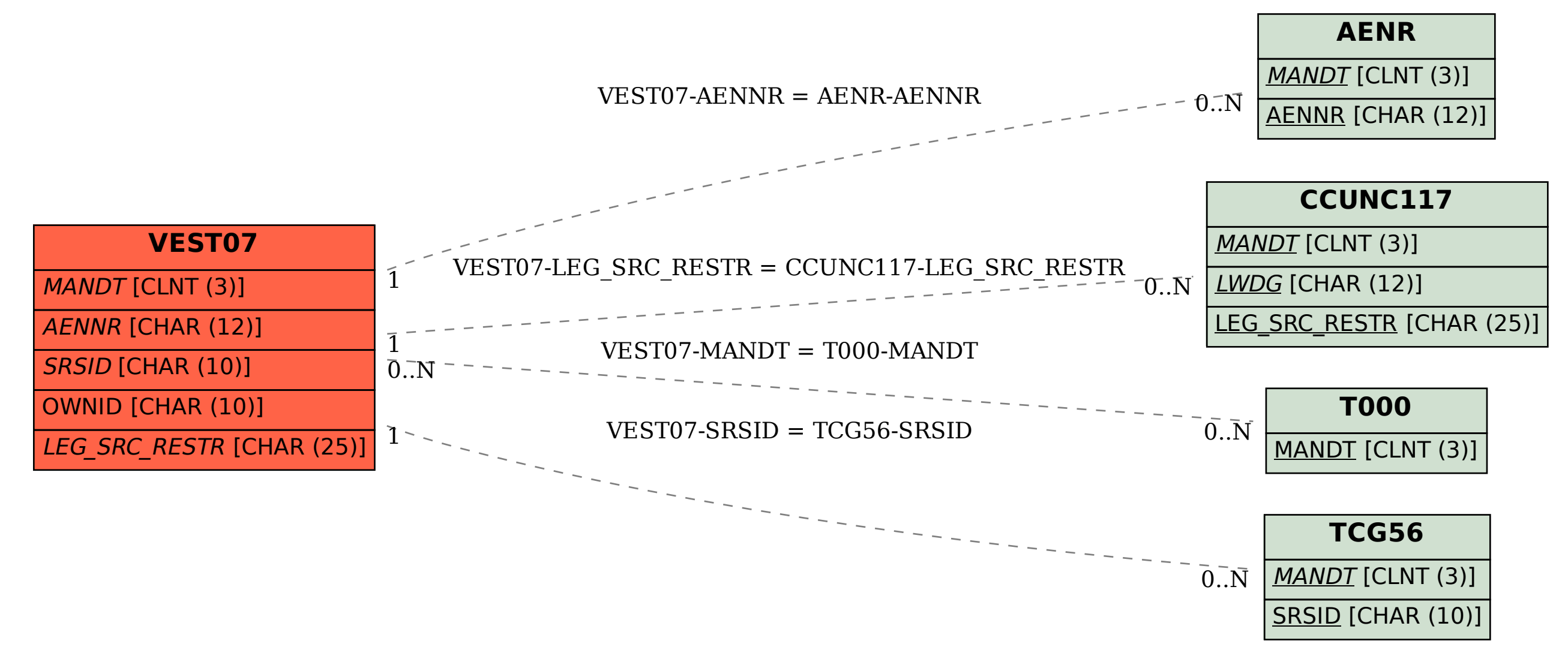